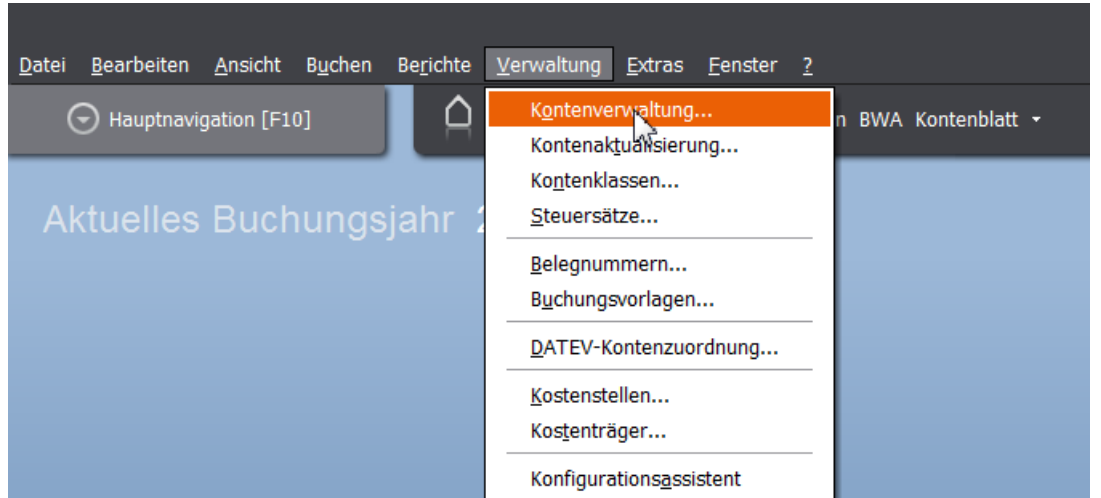

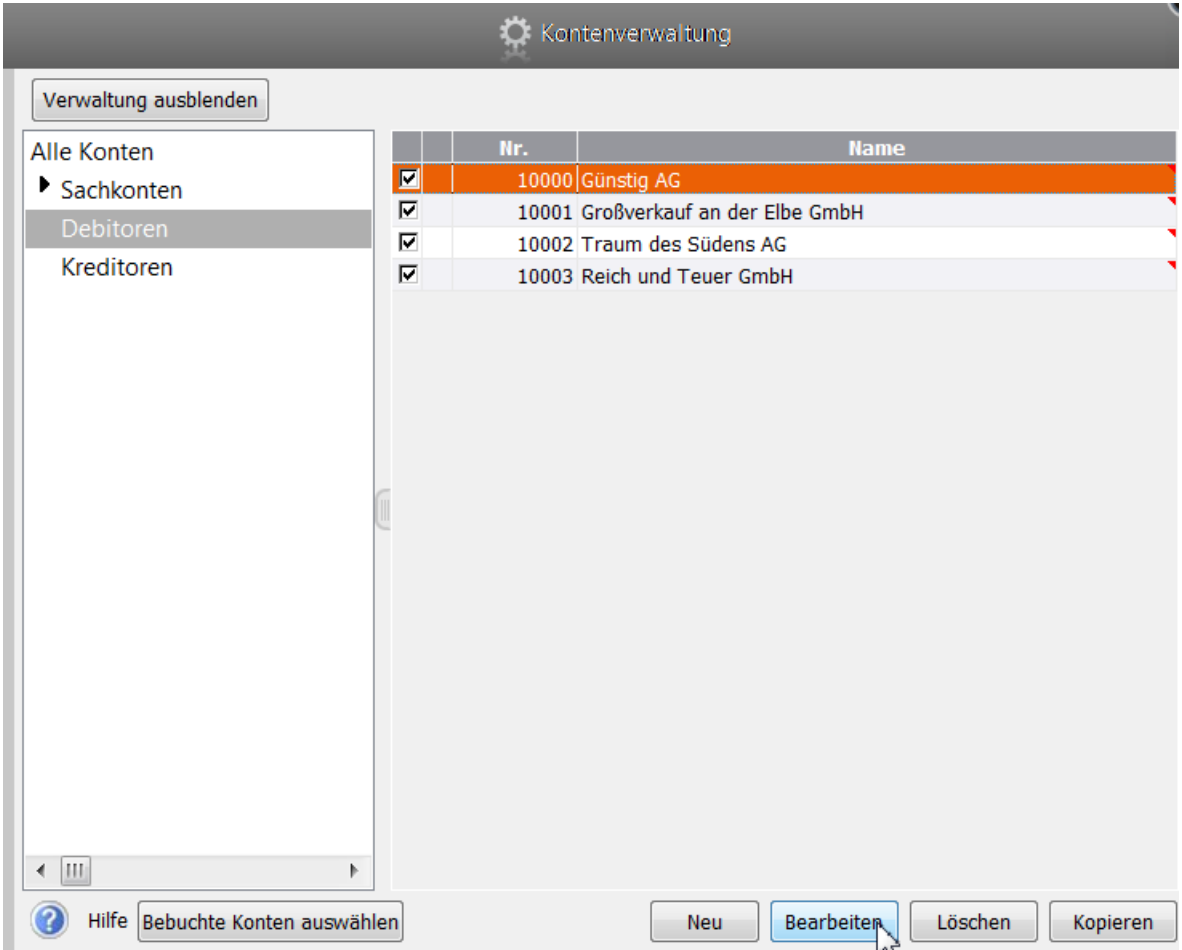

## 09 Personenkonten bearbeiten - Lösung

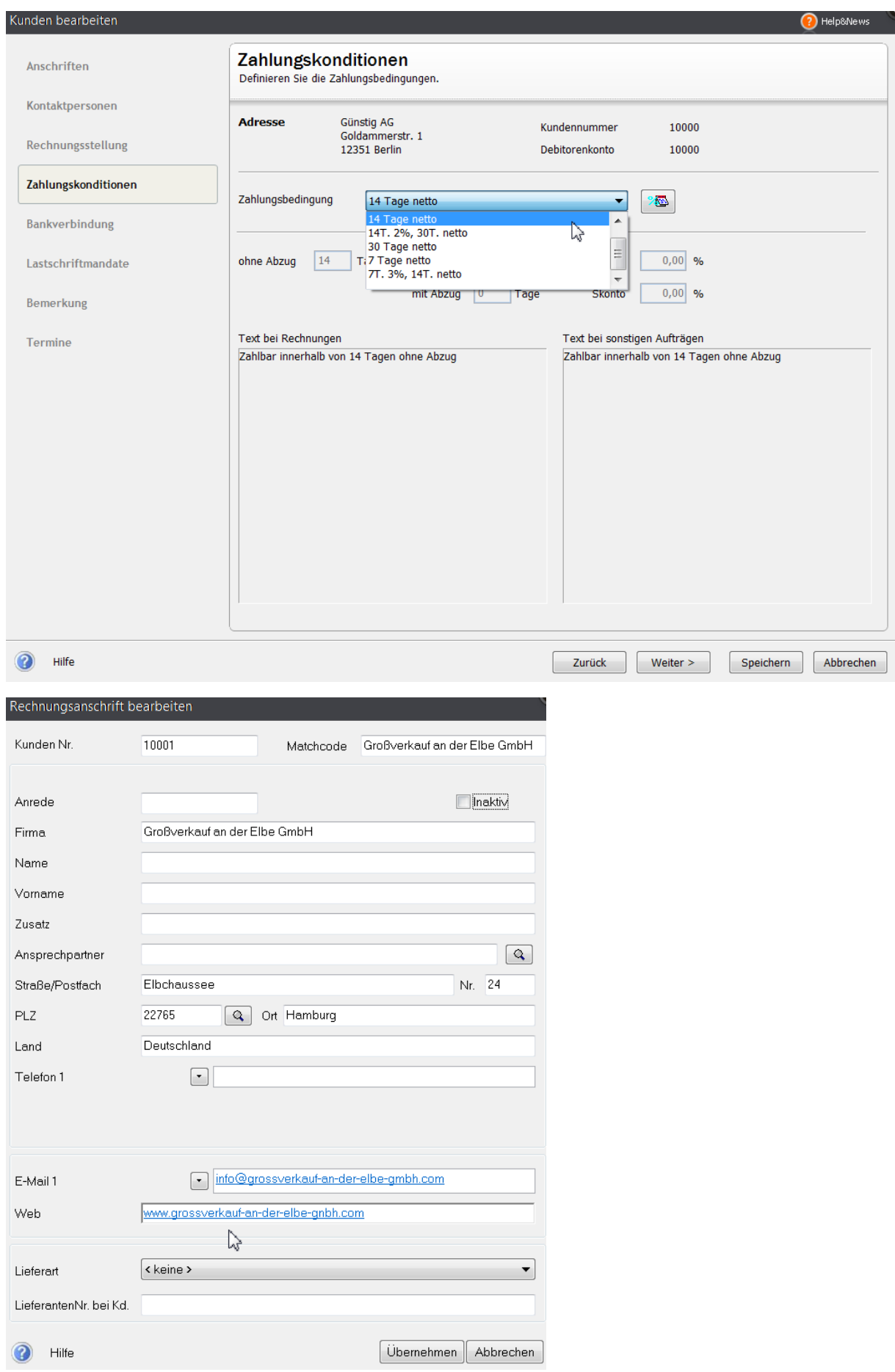

## 09 Personenkonten bearbeiten - Lösung

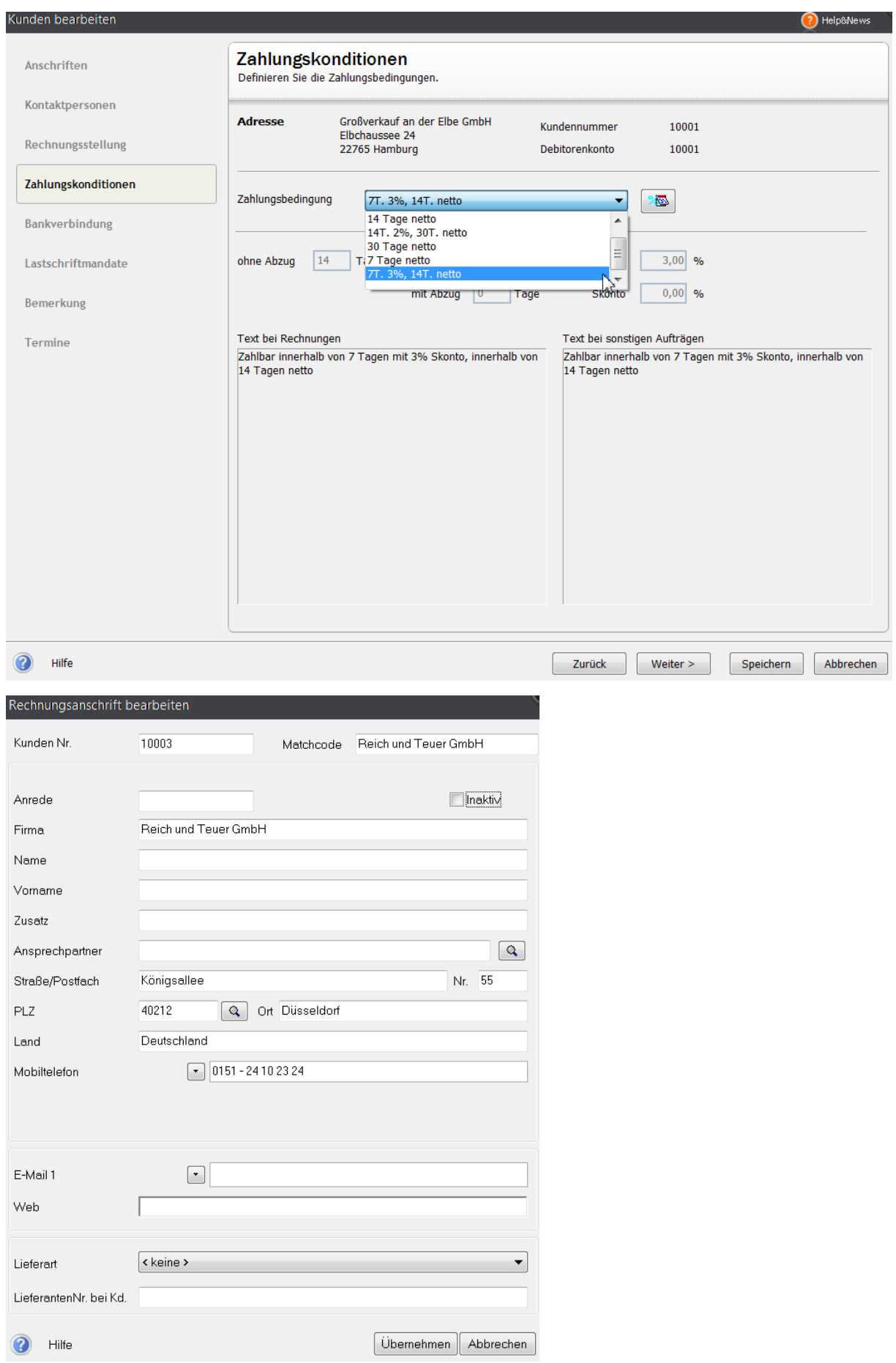

## 09 Personenkonten bearbeiten - Lösung

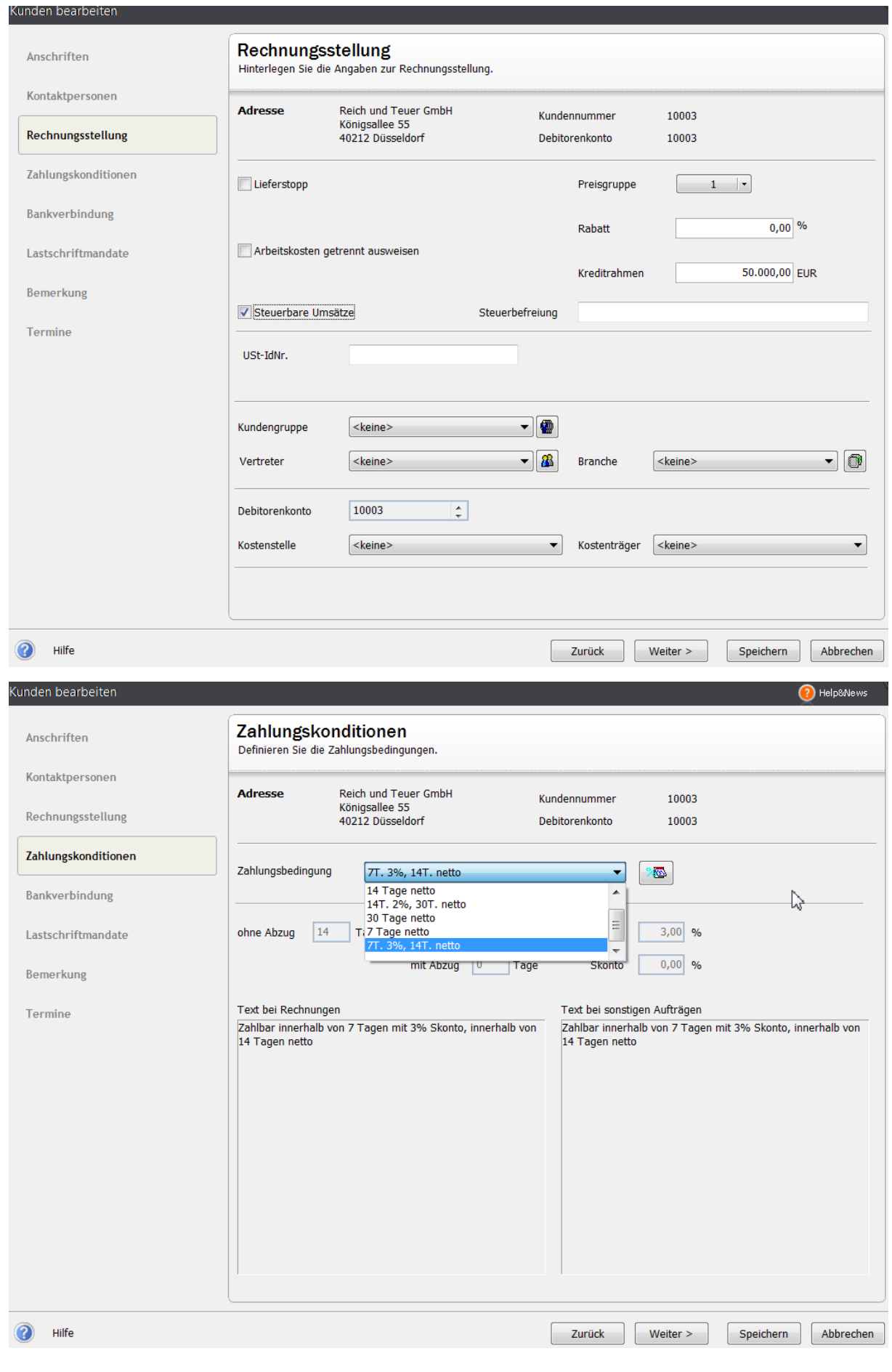